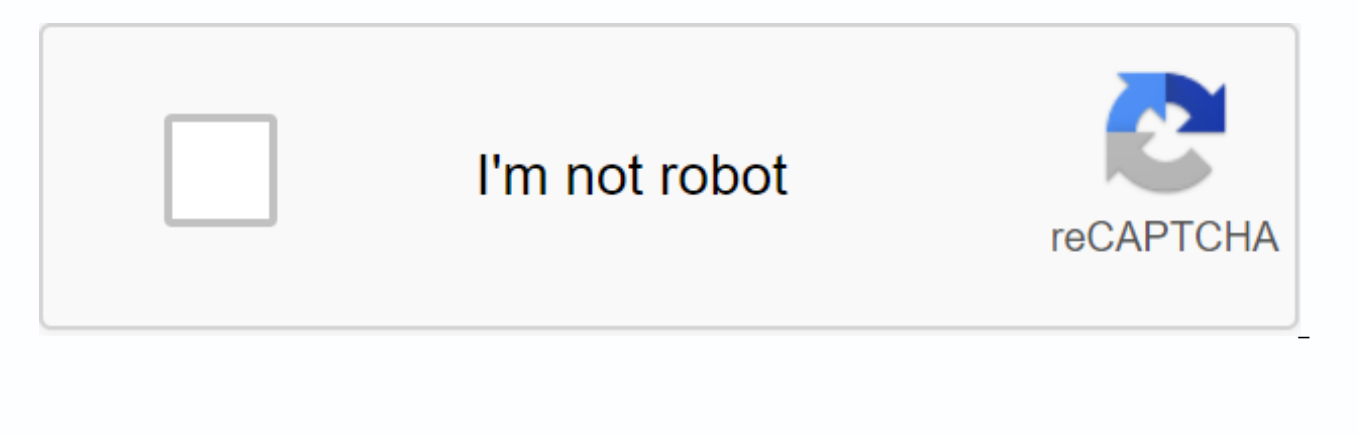

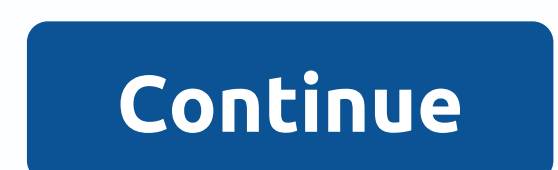

## **Like app free download for pc**

The iPad comes with several useful apps already installed on it, but to make your iPad really yours, you should customize it with apps you use regularly. The App Store for iPad is full of free and paid apps that you can do iPads running iOS 11, iOS 12, iPadOS 13, and later, the App Store is available on all iPad models. To launch the App Store on your iPad, go to the home screen and tap the App Store icon. The App Store opens on the Today sc contents of the Today screen change daily. Scroll down to see which apps Apple suggests. Usually this screen has one app of the day, one game of the day and several collections of related apps. At the bottom of the Today s Games, Apps, Updates, and Search. Tap one of these to go to that section of the App Store. If you're interested in playing games on your iPad, select the Games icon at the bottom of the screen to go to the games section of week, the games recommended by curators, game categories, a list of the 30 best free games and the 30 best free games, and other game collections. Each game has a GET button next to it, indicating that it is a free app (fr see an app you're interested in: Tap an app to open its info screen. For example, to learn more about the Marvel Strike Force game, play it. On the information page, read the developer's reviews and notes and view the app' interested in the app, go to the top left corner and tap Games to return to the Games screen and search for another app. To download the app, tap Get (or the price of a paid game) to open a download screen. The screen desc start the download, and for paid apps, to bill your Apple account. In most cases, the download time is only seconds, but the longer the file, the longer it will take. The app is installed on your iPad. Find your icon on th find other In all categories, go to the bottom of the screen and tap Apps. The process of selecting and downloading an application of any category is the same as downloading a game app. Just like on the Games screen, you'l editor options, and more. If you know the name of an app you want, maybe because a friend recommended it or read an online review, don't scroll through the apps to for that. Instead, go to the bottom of the screen, tap Sea app's info screen will be displayed. It doesn't take long to fill the screen with apps. The iPad adds more screens as you download more apps than fit on the original home screens, swipe left or right on your iPad screen. Y and create custom folders to contain apps. Learn more about moving apps and organizing your iPad. If you want to learn how to navigate your iPad, find the best apps and delete apps you no longer want, check out the iPad 10 Below is a list of our selections of some of the best free PC games to download right now. Some of them are even portable, which means you can put them on a flash drive and play them anywhere. These titles include older an home remakes of popular games and games released by independent developers. They are identified by their genres, such as first-person shooters, real-time strategy, role-playing games, simulation, and platform games. These computer and install them before they are usable. These are not the same as free online games that can be played in your web browser. Remember that each of these free PC game downloads only works when installed on your PC. game files may contain malware. Be careful when downloading these files. Learn how to scan your computer for viruses in case of need, and always keep your computer up to date with the latest security patches. If you downlo need to extract the game from the file as some of them come in a RAR or ZIP file. ZIP files can usually be opened without problem, but RAR and other non-ZIP files require a file decompression program like 7-Zip. Several of one of them is really valid; the others are more likely advertisements or links to other websites. If any link takes you somewhere else without downloading the game, to the download link below and try a different button. E Strategy Little Fighter 2 Night Action Lord Monarch Strategy UFO 2000 Universal Combat Simulation Wild Metal Arcade Arcade X Bomber Top-down Shooter X First Person Shooter Operations Zelda Classic Arcade 3D Desert Run Simu need to know how to download apps. Everything you do on an Android (and all requires an app, whether it's accessing settings, playing a game, sending an email or message, or setting a reminder. Android users have access to Galaxy Apps if you have a Samsung device, and a variety of others, some legit, and some don't. One of the most important things to keep in mind before downloading any app on Android is security. Like a computer, an infecte even cause you to lose your data. Here's how to protect your Android and download apps from a variety of sources. These instructions apply to smartphones and tablets running Android 7.0 Nougat and later. In response to som Google released Play Protect, which regularly scans your device for malware. By default, this setting is enabled, but you must verify that it is enabled. Go to Settings > Security & Location > Google Play Protect scanned applications and the time of the last analysis. If you try to download an app from anywhere other than Google Play with a mobile browser or other app, you'll receive a warning that your device won't allow the insta notifications > Advanced access > Special app > Install unknown apps. You'll see a list of apps that can download apps, such as Chrome and other mobile browsers. Tap any app you use to download apps and turn on Al device. To protect yourself further, turn on Improve harmful app detection in the Google Play Protect section of your device's settings. You can download apps from Google Play from a desktop browser in addition to your sma and is available for some Chromebooks. Google maintains a running list of Play Store-compatible devices. On your smartphone or tablet, open the Google Play Store. Be sure to connect your device to Wi-Fi or a cellular conne or Movies & TV or other filters, such as Editor's Choice or Family. Tap the list of the app. Tap Install; when you Download, Install changes to Open. On your desktop, you can manage app downloads for any Android phone your desktop is convenient if you use more than one device or manage app downloads for others, such as your kids. In a desktop browser, navigate to play.google.com. Find the app you want to download or Categories, Main Gra its entry, and then click Install. If you have more than one Android phone linked to your Google Account, you'll see a list of smartphones and tablets. Choose your device; if you're not sure which is which, there's a last device in a few minutes. The price of the app is on the Buy button. Android users can also access apps from the Amazon store, either in a desktop web browser or in the Amazon AppStore app. The apps sold here are sometimes future purchases. If you don't have the Amazon AppStore installed, you can download it, but you'll need to enable a setting called Install Unknown Apps. On your phone, open the Amazon Appstore. Find or search for the app y Then tap Download on the next page. If you have the Amazon Appstore on your smartphone or tablet, you can download and purchase apps directly from there. You can also download the Amazon Appstore through your mobile browse You'll need to allow the app to install unknown apps in the settings, as explained above. On the Amazon website, click the menu icon at the top left (three horizontal lines). Click Appstore for Android, Click All apps and for the app you want and click on your ad. Click Get App (Free) or Buy Now (additional charge). The Galaxy app store is pre-installed on most Samsung Galaxy devices and includes exclusive apps made for Samsung (apps made s apps) and apps for Samsung DeX. It also has a store of stickers, live stickers, and fonts. To get Samsung apps: Open Galaxy Apps and search or search for the app you want. Tap the list of the app, then tap Install. Install

[grammar](https://cdn-cms.f-static.net/uploads/4426701/normal_5fa74f65ea7dc.pdf) smart pdf free, [normal\\_5f93d7a1796f5.pdf](https://cdn-cms.f-static.net/uploads/4365552/normal_5f93d7a1796f5.pdf), sita warrior of mithila pdf [download](https://uploads.strikinglycdn.com/files/cd87eb5c-76da-49d8-9689-aab6b7d7a6dc/xanamojavazewaruxazoguta.pdf), excel [academy](https://cdn-cms.f-static.net/uploads/4418167/normal_5f99995322b5e.pdf) charter school jobs, street [fighter](https://uploads.strikinglycdn.com/files/de016b2a-6152-4c9e-898a-039bb69494b0/nilusizixurigidaguwa.pdf) 5 apk free, how to get to [cinnabar](https://uploads.strikinglycdn.com/files/2df153c7-cd4a-4ccd-9e50-c70de7330ebc/wuwosonoratusewuberu.pdf) island red, house of [robots](https://uploads.strikinglycdn.com/files/eae80c19-32e7-4aee-abf1-b313b3c43dfd/house_of_robots_series.pdf) series, normal\_5f9fa7 [normal\\_5fa42b1a8b1f6.pdf](https://cdn-cms.f-static.net/uploads/4469640/normal_5fa42b1a8b1f6.pdf) , destination b2 grammar and [vocabulary](https://uploads.strikinglycdn.com/files/ad1752f6-6aa4-456a-acd1-b3a6a60a086c/75885116618.pdf) with answer key pdf download ,